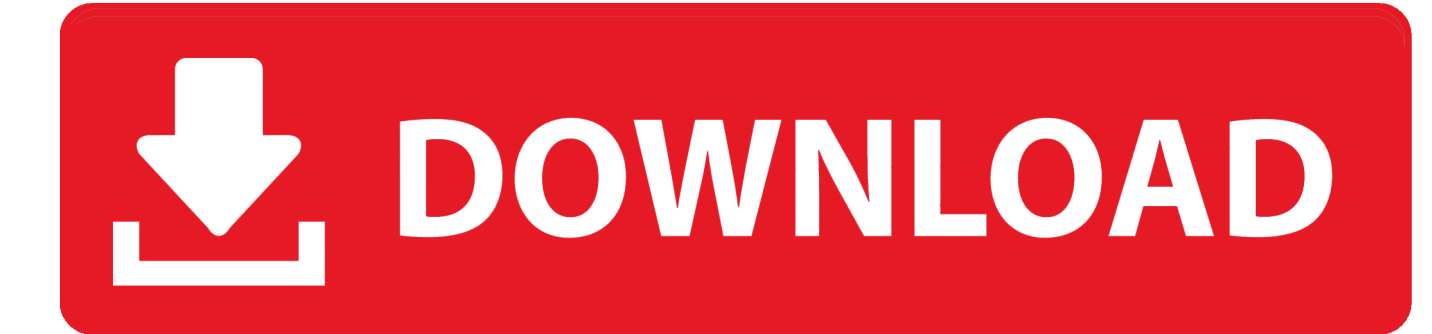

[Free Firefox Addon For Video Capture Mac](https://bytlly.com/1ve641)

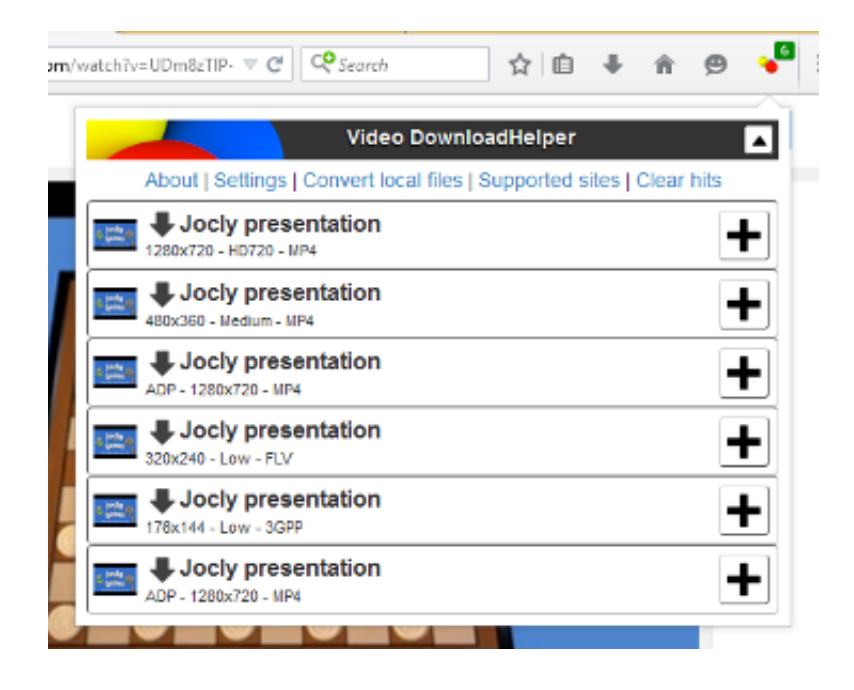

[Free Firefox Addon For Video Capture Mac](https://bytlly.com/1ve641)

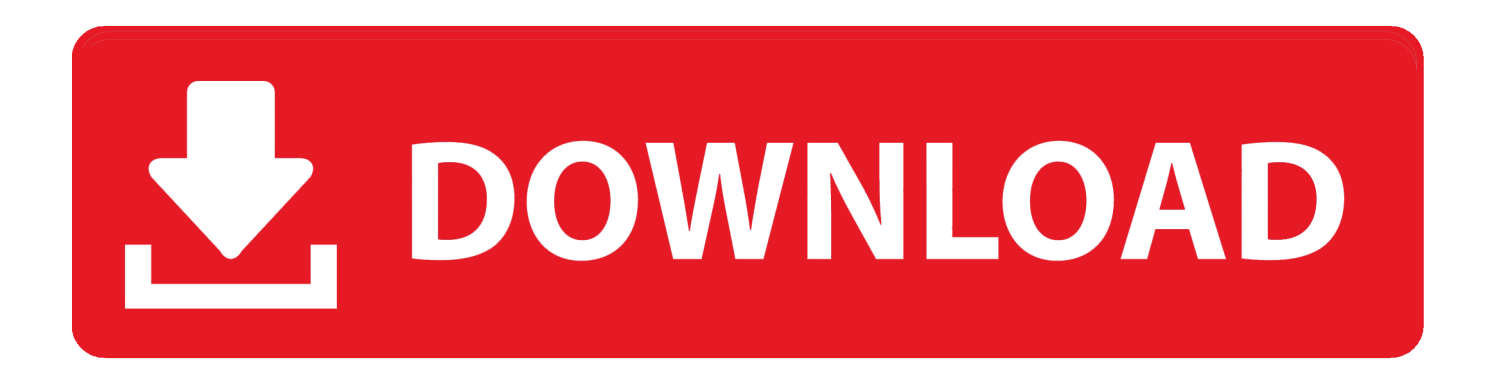

Therefore, to save the whole files, you should register the program How to register? Easy Job!First, you need to click on 'Purchase' button at the bottom right corner to purchase.

Also, unfortunately, there are a few bad actors out there intent on stealing user data.. When evaluating extensions, curators are primarily concerned with:Does the extension function at an exemplary level? All Recommended extensions should not only function as they promise, but function at an extremely high level.. Also, the output file format is allowed to choose from Reset Hotkeys: In the setting menu, you can also reset the hotkeys by choosing 'Hotkeys'.. Before an extension receives Recommended status, it undergoes rigorous technical review by staff security experts.. 4 Shake off tracking weight Firefox Private Browsing blocks ads with hidden tracks, so you can drop the baggage and browse freely.

## **firefox addon capture entire web page**

firefox addon capture entire web page, firefox addon capture live streaming video, firefox addon capture video, firefox addon capture screen, firefox addon capture fox, best video capture addon for firefox, firefox screen video capture addon, firefox addon screen capture scroll, best screen capture addon for firefox, mozilla firefox addon screen capture, firefox plugin capture audio stream, firefox plugin capture http request, firefox addon screen capture video, firefox addon audio capture

Click the 'Capture FOX' icon located on the taskbar and set the appropriate settings, then click 'Start Capturing'.

## **firefox addon capture video**

Here are some main features of Firefox:1 You can customize your browser There are hundreds of thousands of themes available to choose from.. Is the extension safe? Firefox is committed to helping protect you against third party software that may inadvertently compromise your data—or worse—breach your privacy with malicious intent.. You may like to watch online streaming videos from Firefox, have you ever thought about recording streaming videos such as flash videos so you can watch offline at any time? But how to do that? Today, I will show you two best solutions for recording streaming video from Firefox.

## **firefox addon capture fox**

First, let me make a brief introduction for Firefox Part 1 Brief Introduction to FirefoxFirefox is a free and open-source web browser which developed by Mozilla Foundation and its subsidiary, Mozilla Corporation in 2002.. Recommended extensions are curated extensions that meet the highest standards of security, functionality, and user experience.. It helps you to record screen activity, streaming videos and audios easily What's more, users can use it to take a screenshot and edit video when recording.. Step 1 Download and Register TuneFab Screen RecorderTo download this functional program, you need to click on the button below.. Firefox Addon Video Downloader. Due to the curated nature of Recommended extensions, each extension undergoes a thorough technical security review to ensure it adheres to Mozilla's add-on policies. e10c415e6f